## Primer Parcial. Programación 1 Instituto de Computación Septiembre 2018

#### Observaciones:

- El parcial consta de 16 preguntas y un ejercicio de programación.
- Cada pregunta tiene una única opción correcta.
- Una respuesta correcta suma 2 puntos. Una respuesta incorrecta resta 0.5 puntos. Una pregunta sin respuesta no afecta el puntaje.
- El ejercicio de programación tiene un total de 8 puntos.
- Debe entregar la planilla con las respuestas junto con la letra y la resolución del ejercicio. Todo debe estar identificado con nombre y cédula.
- En todos los ejercicios se utiliza el lenguaje Pascal tal como fue dado en el curso (ej. circuito corto, case con else, etc.).

Ejercicio 1 Dado el siguiente fragmento de programa:

```
var i : integer;
    a : array [1..5] of integer;
begin
   a[1] := 1;i : = 1;while (a[i] > 0) and (i < 5) do
      begin
        a[i+1] := i + a[i];i := i + 1
      end;
   writeln(a[5])
end.
```
Indique cuál de las siguientes afirmaciones es verdadera:

- a) El acceso al arreglo se va de rango.
- b) El programa despliega el resultado de sumar los números del 1 al 5.
- c) El programa despliega el número 11.
- d) El cuerpo del while nunca se ejecuta.
- e) El programa despliega el número 5.

### Respuesta al final: 1

Ejercicio 2 Dado el siguiente fragmento de programa:

```
var i, j : integer;
begin
   i : i = 1:
   for j := 1 to 5 do
      while i \leq 2+j do
      begin
        write(j,i,'-');
        i := i + j
      end
end.
```
#### Su salida es:

a)  $11-12-13-24-46$ b) 11-12-13-24-35-46-57 c) 11-12-13-21-23-31-34-41-45-51-56 d) 11-21-31-41-51 e) 03-03-456-

Respuesta al final: <sup>2</sup>

Ejercicio 3 Dado el siguiente fragmento de programa:

```
var
    T1, T2: array[1..10] of integer;
    i, j : integer;
begin
    for i:= 1 to 10 do
        T1[i] := i;
    for i := 1 to 10 do
        T2[i] := T1[i] * 4 div 2;for j:= 1 to 20 do
        write(T2[j])
end.
```
Indique cuál de las siguientes afirmaciones sobre el programa es verdadera:

- a) Despliega los números pares entre el 1 y el 20 y termina sin errores.
- b) Tiene un error un tiempo de ejecución porque el acceso a un arreglo se sale de rango.
- c) Tiene un error en tiempo de ejecución porque utiliza la misma variable de control en dos iteraciones.
- d) Lee un arreglo de la entrada, despliega el doble de lo ingresado en cada celda y termina sin errores.
- e) Carga el arreglo T1, luego duplica sus valores en T2 y termina sin errores.

Respuesta al final:  $3$ 

Ejercicio 4 Suponga que i y j son variables de tipo integer, con valores distintos de cero.

Indique cuál de las siguientes asignaciones es válida:

a)  $i := \sqrt{\text{sqrt}(i)} \cdot \text{div } j$ b) j:= j mod  $(2 \times 0.1)$ c) i:=  $j / 2 * 2$ d) i:=  $j + j$  mod i e)  $j := sqrt(j) * sqrt(j)$ 

Respuesta al final: <sup>4</sup>

```
Ejercicio 5 Dado el siguiente fragmento de programa:
```

```
var i, x : integer;
begin
  i := 0;
   read(x);
   repeat
      i := i + 1;x := x - 1until i > x;
   write(x,'$',i)
end.
```
Indique cuál de las siguientes afirmaciones es verdadera:

a) Si la entrada es  $0$  la salida es  $-1$ \$1

- b) Si la entrada es 0 el repeat itera infinitamente
- c) Si la entrada es 0 la salida es 0\$0
- d) Si la entrada es  $-1$  la salida es  $-1$ \$0
- e) Si la entrada es  $-1$  la salida es  $0$ \$3

#### Respuesta al final: <sup>5</sup>

Ejercicio 6 Dada una variable a de tipo array [1 .. N] of integer, donde N es una constante previamente definida. Considerando que todas las variables usadas están definidas correctamente, indique cuál de los siguientes fragmentos de código invierte el arreglo a. Por ejemplo, si el arreglo es [2,4,1,7] el resultado es [7,1,4,2].

a) for i := 1 to N do begin aux  $:= a[i];$  $a[i] := a[N-i+1];$  $a[N-i+1]$  :=  $aux$ end b) for i := 1 to N div 2 do  $a[i] := a[N-i+1]$ c) for i := 1 to N do a[i]  $:= a[N-i+1]$ d) for i := 1 to N do for j := N downto 1 do  $a[i] := a[j]$ e) for i := 1 to N div 2 do begin aux  $:= a[i];$  $a[i] := a[N-i+1];$  $a[N-i+1]$  :=  $aux$ end

Respuesta al final: <sup>6</sup>

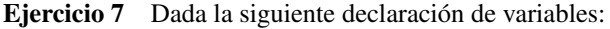

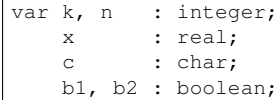

Indique cuál de las siguientes asignaciones no es válida:

a)  $k := k$  div  $2 + ord(c)$ b)  $x := \text{ord}(c) \times n + k$ c) b1 :=  $k$  >= round(x) and b2 d)  $x := k \mod 2 + 1$ e)  $c := chr$  (n div 3)

#### Respuesta al final: <sup>7</sup>

Ejercicio 8 Dado el siguiente fragmento de programa:

```
var n, cont1, cont2 : integer;
begin
 cont1 := 0;cont2 := 0;repeat
    read(n);
    if n > 0 then
      cont1:= cont1 + n
    else
      \text{cont2}: = \text{cont2} + 1;until (cont2 >= 2);
  writeln (cont1,' ', cont2)
end.
```
Si se ingresan los siguientes valores en la entrada estándar:

2 8 0 5 -2 3 0

Indique cuál será la salida del programa:

a) Ninguna, el programa nunca termina

- b) 16 2
- c) 16 3
- d) 15 2
- e) 15 3

Respuesta al final: <sup>8</sup>

Ejercicio 9 Indique cuál de las siguientes declaraciones de tipos es correcta:

```
a) t = 15' .. 14
b) t = 15' .. 10'c) t = 90 .. maxint
d) t = 1.0 .. 5.0
e) t = 15' .. 14'Respuesta al final: 9
```
Ejercicio 10 Considere k de tipo integer. Indique cuál de las siguientes expresiones booleanas no genera error en tiempo de ejecución para ningún valor de k:

a)  $(k > 6)$  and  $(10 \text{ div } (k-6) = 10 \text{ mod } k)$ b) ( $k > 6$ ) or (10 div ( $k-6$ ) = 10 mod k) c) (k  $>= 6$ ) and (10 div (k-6) = 10 mod k) d) (k  $>= 6$ ) or (10 div (k-6) = 10 mod k) e) (k  $\langle$  0) and (10 div (k-6) = 10 mod k)

Respuesta al final: <sup>10</sup>

Ejercicio 11 Dado el siguiente fragmento de programa:

var i,sum : integer; begin sum := 0; for i := 1 to 20 do if i mod  $2 = 0$  then  $\sin m := \sin m + i$  div 2: write(sum) end.

Indique cual de las siguientes afirmaciones es verdadera:

- a) El programa despliega la suma de los enteros del 1 al 20.
- b) El programa despliega la suma de los enteros pares del 1 al 20.
- c) El programa despliega la suma de los enteros del 1 al 10.
- d) El programa despliega la suma de los enteros pares del 1 al 10.
- e) El programa despliega la suma de los enteros impares del 1 al 20.

#### Respuesta al final: 11

Ejercicio 12 Dado el siguiente fragmento de programa incompleto:

| const $N = ;$ (* entero mayor o igual a uno *) |
|------------------------------------------------|
| var i, j, num, sum : Integer;                  |
| begin                                          |
| sum $:= 0;$                                    |
| for $i := 1$ to N do                           |
| begin                                          |
| num $:= 1$ ;                                   |
| $(* * * * * * *)$                              |
| num := num $\star$ i;                          |
| $sum := sum + num;$                            |
| end;                                           |
| writeln(sum)                                   |
| end.                                           |

Indique cuál código debe colocarse en lugar de (\*\*\*\*\*\*) para que su salida sea la siguiente sumatoria:

$$
\sum_{x=1}^{N} x^x = 1 + 2^2 + 3^3 + \dots + N^N
$$

a) for  $i := 1$  to N do b) while  $j \leq N$  do c) for  $j := i$  downto 1 do d) while  $j \leq i$  do e) for  $j := 1$  to  $2 * i$  do

#### Respuesta al final: <sup>12</sup>

Ejercicio 13 Dado el siguiente fragmento de programa (sin in- Ejercicio 15 Dado el siguiente fragmento de programa: dentar):

var b, c : Integer; begin  $readln(b, c)$ ; if  $b > 1$  then if  $c < 0$  then write ('Uno ') else  $write('Dos ');$ write ('Fin') end.

Indique cuál será la salida si se ingresan como datos de entrada:

- $0 -2$ a) Fin b) Dos Fin
- c) Uno Fin d) Uno Dos Fin
- e) Uno

Respuesta al final: 13

```
var i, j, k : Integer;
    a, b : Boolean;
begin
  i := 20;
  \vdots := 30;
 k := 0;a := i > j;b := not a;if a and b then
      writeln('falso');
  if not a and (j > i div k) then
      writeln('verdadero');
```
Indique cuál de las siguientes afirmaciones es verdadera:

- a) El programa termina sin errores y la salida es verdadero.
- b) El programa da error en tiempo de ejecución.
- c) El programa termina sin errores y la salida es falso.
- d) El programa termina sin errores y no despliega nada.
- e) El programa no termina porque queda esperando una entrada.

Ejercicio 16 Dado el siguiente fragmento de programa:

Respuesta al final:  $^{15}$ 

end.

Ejercicio 14 Dado el siguiente fragmento de programa:

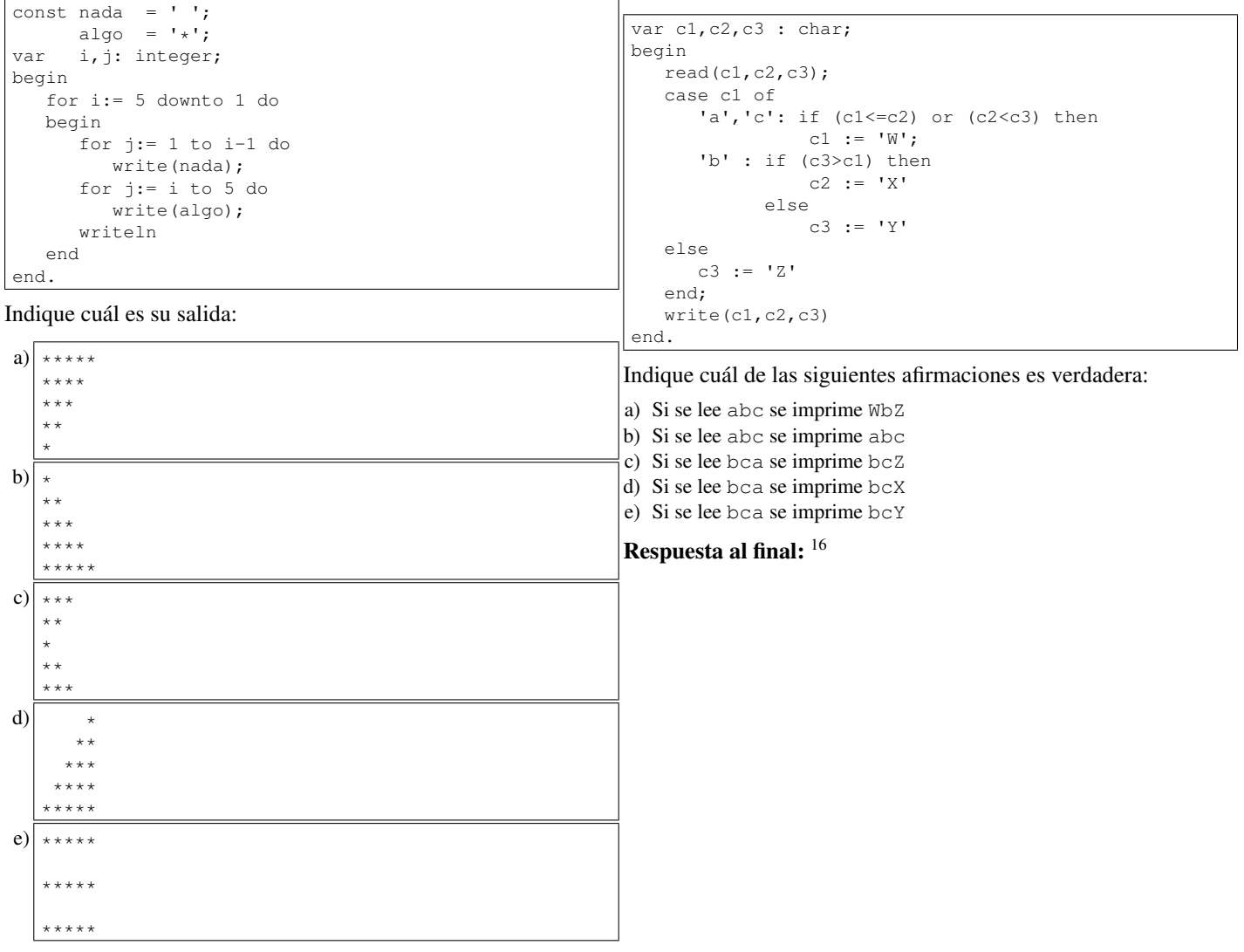

Respuesta al final: 14

## Ejercicio de Resolución

- El puntaje máximo por este ejercicio es 8 puntos (no resta puntos).
- Este ejercicio debe resolverse en esta hoja.
- En este ejercicio se evaluará, además de la lógica correcta, la utilización de un buen estilo de programación de acuerdo a los criterios impartidos en el curso. De esta manera se tendrá en cuenta entre otros conceptos: indentación apropiada, correcta utilización de las estructuras de control, código elegante y legible, eficiencia de los algoritmos, etcétera.

Escriba un programa en Pascal que lea una secuencia de números naturales y devuelva la posición que ocupa el último número cero en la secuencia de entrada. Para indicar el final de la secuencia se ingresa el número -1. Si no se ingresa ningún número cero, el programa debe devolver -1.

Ejemplos:

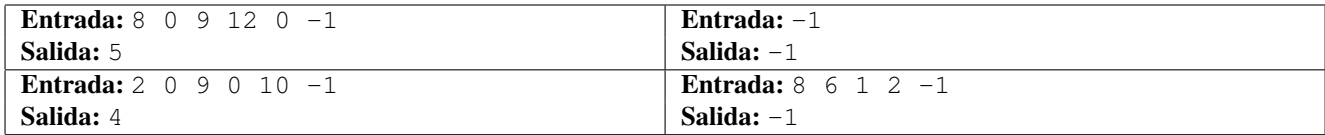

Respuesta:

# **Respuestas**

- $1_{\rm c}$
- $2a$
- $3<sub>b</sub>$
- $^{4}d$
- $5a$
- $6<sub>e</sub>$
- $^7\rm{c}$
- $8d$
- $9c$
- $10_{\rm a}$
- $11<sub>c</sub>$
- $12<sub>c</sub>$
- $^{13}a$
- $^{14}$ d
- $15<sub>b</sub>$
- $16<sub>e</sub>$
-